## Package 'templates'

May 22, 2018

Title A System for Working with Templates

Version 0.3.0

Description Provides tools to work with template code and text in R. It aims to provide a simple substitution mechanism for R-expressions inside these templates. Templates can be written in other languages like 'SQL', can simply be represented by characters in R, or can themselves be R-expressions or functions.

**Depends** R  $(>= 3.4.0)$ 

Imports stringr, dat, magrittr

License MIT + file LICENSE

Encoding UTF-8

LazyData true

Suggests testthat, knitr, rmarkdown, covr

RoxygenNote 6.0.1

VignetteBuilder knitr

NeedsCompilation no

Author Sebastian Warnholz [aut, cre]

Maintainer Sebastian Warnholz <wahani@gmail.com>

Repository CRAN

Date/Publication 2018-05-22 21:49:11 UTC

### R topics documented:

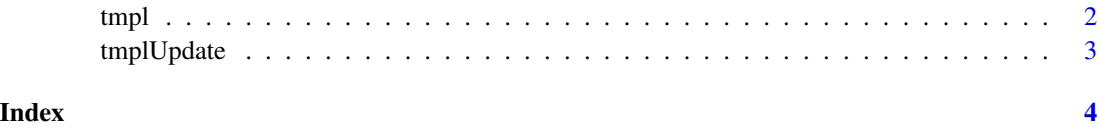

### <span id="page-1-1"></span><span id="page-1-0"></span>Description

tmpl is the constructor function for template objects.

### Usage

```
tmpl(.t, ...)
## S3 method for class 'character'
tmpl(.t, ..., .envir = parent-frame())## S3 method for class 'formula'
tmpl(.t, \ldots)## S3 method for class 'tmpl'
tmpl(.t, \ldots)## S3 method for class 'function'
tmpl(.t, \ldots)
```
### Arguments

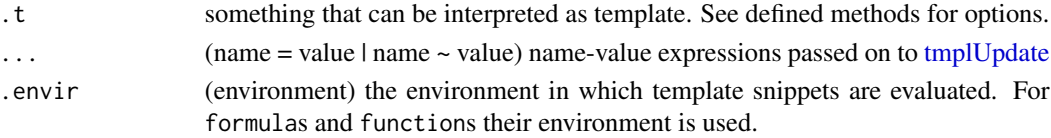

### Details

Objects of class tmpl are stored as a character of length one. They can contain 'snippets' to be evaluated. These snippets are identified by an opening {{ and closing }}. The environment in which they are evaluated is stored in the object. They can be further augmented by supplying arguments in ....

### See Also

[tmplUpdate,](#page-2-1) [tmplEval](#page-2-2)

### Examples

```
tmpl("Hi { { toupper(a) }!", a = "there")
tmp1( \sim {y <- {{ a }}}, a \sim x + 1)
tmpl(function(x) \{ \{ a \} \} + x, a ~ 1)
```
<span id="page-2-1"></span><span id="page-2-0"></span>

### <span id="page-2-2"></span>Description

Functions operating on [tmpl](#page-1-1) objects. They can be updated and / or evaluated as an expression.

### Usage

```
tmplUpdate(.t, ...)
## S3 method for class 'tmpl'
tmplUpdate(.t, ...)
## S3 method for class 'function'
tmplUpdate(.t, ...)
tmplEval(t, ..., .envir = newenv(parent = parent-frame())tmplAsFun(.t, ...)
```
### Arguments

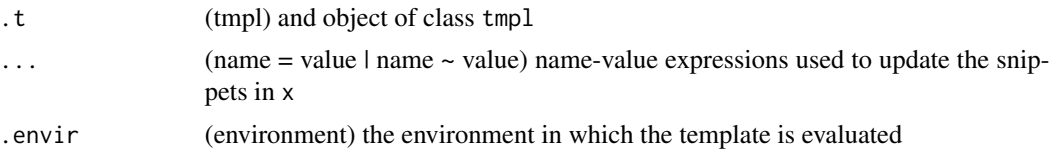

### Details

tmplUpdate will evaluate all snippets in a template. Objects are searched for in the list of arguments supplied as ... and the environment of the template. The results are substituted within the snippets.

tmplEval will evaluate the template in place or in the specified environment after substituting the elements in ....

### Examples

```
tmpl("This is \{\{a\}\} very similar to \{\{b\}\}", a = "actually", b = "sprintf")
tmpl("But I consider it to be ({\{ sprintf('%i', a) }}) orthogonal", a = 1.0)
tmpl("and ({{} sprintf("xi', b)} ) with a different scope:", b = 2.0)tmpl("SELECT {{ var }} FROM {{ table }} WHERE {{ condition }};",
     var = "someVar", table = "someTable", condition = "primaryKey = 1")
template \leftarrow \text{tmpl("cat({f\_toupper(x) })}')tmplUpdate(template, x ~ "hi")
tmplEval(template, x ~ "hi")
```
# <span id="page-3-0"></span>Index

tmpl, [2,](#page-1-0) *[3](#page-2-0)* tmplAsFun *(*tmplUpdate*)*, [3](#page-2-0) tmplEval, *[2](#page-1-0)* tmplEval *(*tmplUpdate*)*, [3](#page-2-0) tmplUpdate, *[2](#page-1-0)*, [3](#page-2-0)